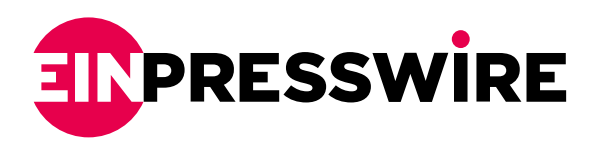

# Cloud Mining Made Simple: MAR Mining's Innovative Way to Grow Cryptocurrency Wealth

LONDON, UK, April 22, 2024 [/EINPresswire.com/](http://www.einpresswire.com) -- As more players enter the cryptocurrency market, mining becomes more complex and requires more computing power. As a result, many people who previously used their own equipment for cryptocurrency mining now find it unsustainable: high electricity bills and wear and tear on the equipment. Therefore, cloud mining is becoming an increasingly attractive option.

In the partner material, we go into more detail about its features and how it will help increase passive income.

#### What is cloud mining

Cloud mining is a mechanism that uses leased cloud computing power to mine cryptocurrencies such as Bitcoin. Hardware setup and startup, no software installation required.

Cloud mining companies make mining

more affordable by allowing you to open an account and participate in cryptocurrency mining remotely at rock-bottom prices. Since mining takes place in the cloud, there are fewer issues with equipment maintenance or direct electricity costs.

price

 $$12$ 

\$100

\$500

\$1000

\$3000

\$5000

How to start cloud mining

Here are the basic steps you need to take before getting started.

Step 1: Choose a Cloud Mining Provider

[MAR mining](https://marmining.com/) is a popular and powerful cryptocurrency mining platform and an excellent resource

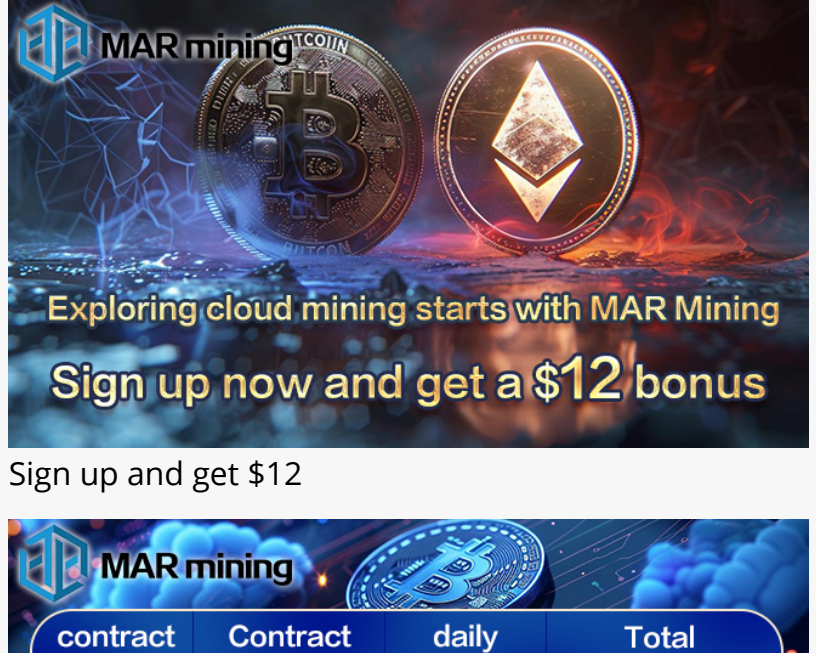

profit

 $$0.6$$ 

 $$3.2$ 

 $$6.2$$ 

 $$13.3$ \$43.2

\$76.5

profit

 $$12 + $0.6$ 

 $$100 + $9.6$ 

 $$500 + $43.4$ 

\$1000+\$133

\$3000+\$648

\$5000+\$2295

Join our contract program and earn profits

period

1 days

3 days

7 days

10 days

15 days

30 days

for passive income. MAR mining is a free Bitcoin mining program that allows you to passively earn Bitcoins with no strings attached, regardless of technical knowledge or financial resources. Once \$100 worth of Bitcoins are mined, they can be transferred to your account and traded. Any profits are yours and you can withdraw them to your personal wallet.

#### Step 2. Register an account

Go to the provider of your choice and sign up to create a new account. MAR mining offers a simple registration process: all you need to do is enter your email address. [Sign up and get \\$12](https://marmining.com/xml/index.html#/register), and once you sign up, you can start mining Bitcoin immediately.

## Step 3. Purchase a Mining Contract

MAR mining offers a variety of mining contract options: contracts range from \$100 to \$5,000, and each package has its own return on investment and a certain contract validity period. Now:

The revenue started flowing in the day after the contract was purchased. When \$100 is reached, the money can be withdrawn to a crypto wallet or continue to purchase other contracts.

### Step 4: Earn passive income

Cloud mining is a great way to increase your passive income. Cryptocurrency capital can grow on "autopilot" mode with minimal time outlay – less than any type of active trading. Passive income is the goal of every investor and trader, and with MAR mining, achieving it is easier than ever.

Platform advantages:

Get \$12 immediately after signing up;

High levels of profitability and daily payout;

No additional services or administrative fees are required;

Other currencies can be generated;

The company's Partner Program allows you to invite friends and earn up to \$3,000 in referral bonuses;

Cloudflare® security protection;

24/7 technical support.

In summary

If you are looking for ways to increase your passive income, cloud mining is a great way to do it. If used correctly, these opportunities can help you grow your cryptocurrency wealth on "autopilot" mode with minimal time investment. At the very least, they should take less time than any kind of active transaction. Passive income is the goal of every investor and trader, and with MAR mining you can maximize your passive income potential easier than ever.

For more information on MAR mining, please visit the official website:<https://marmining.com/>

STROUD, Lloyd Remington MAR mining support@marmining.com

This press release can be viewed online at: <https://www.einpresswire.com/article/705510856>

EIN Presswire's priority is source transparency. We do not allow opaque clients, and our editors try to be careful about weeding out false and misleading content. As a user, if you see something we have missed, please do bring it to our attention. Your help is welcome. EIN Presswire, Everyone's Internet News Presswire™, tries to define some of the boundaries that are reasonable in today's world. Please see our [Editorial Guidelines](https://www.einpresswire.com/editorial-guidelines) for more information. © 1995-2024 Newsmatics Inc. All Right Reserved.